# **IBM Z OMEGAMON Data Provider**

2 November, 2021

Presented by Jim Porell – prepared for SPARTA

**ANRIS** 

#### Disclaimer

- IBM's statements regarding its plans, directions and intent are subject to change or withdrawal without notice at IBM's sole discretion. Information regarding poter intended to outline our general product direction and it should not be relied on in making a purchasing decision. The information mentioned regarding potential fu commitment, promise, or legal obligation to deliver any material, code or functionality. Information about potential future products may not be incorporated into an development, release, and timing of any future features or functionality described for our products remains at our sole discretion.
- Non-Confidential Feedback IBM can use your product feedback for any purpose without limitation and allows IBM to grant these rights to others. We do not wan feedback that you do not want us to use, or you know that we cannot use. We do not want to receive any confidential information from you or any third party.
- Content Authority. The workshops, sessions and materials have been prepared by IBM or the session speakers and reflect their own views. They are provided for purposes only, and are neither intended to, nor shall have the effect of being, legal or other guidance or advice to any participant. While efforts were made to veri and accuracy of the information contained in this presentation, it is provided AS-IS without warranty of any kind, express or implied. IBM shall not be responsible out of the use of, or otherwise related to, this presentation or any other materials. Nothing contained in this presentation is intended to, nor shall have the effect o warranties or representations from IBM or its suppliers or licensors, or altering the terms and conditions of the applicable license agreement governing the use of I
- Performance. Performance is based on measurements and projections using standard IBM benchmarks in a controlled environment. The actual throughput or performance. user will experience will vary depending upon many factors, including considerations such as the amount of multiprogramming in the user's job stream, the I/O con configuration, and the workload processed. Therefore, no assurance can be given that an individual user will achieve results similar to those stated here.
- Customer Examples. All customer examples described are presented as illustrations of how those customers have used IBM products and the results they may l environmental costs and performance characteristics may vary by customer. Nothing contained in these materials is intended to, nor shall have the effect of, stati activities undertaken by you will result in any specific sales, revenue growth or other results.
- Availability. References in Z Client Feedback sessions and any presentation to IBM products, programs, or services do not imply that they will be available in all operates.
- Trademarks. IBM, the IBM logo, and ibm.com are trademarks or registered trademarks of International Business Machines Corp., registered in many jurisdictions product and service names might be trademarks of IBM or other companies. A current list of IBM trademarks is available at http://www.ibm.com/legal/copytrade.shtml

### **Overview**

- § Background: There is a wealth of subsystem data available within the OMEGAMON family.
- Businesses are looking to leverage analytics, artificial intelligence and machine learning to automate processes and take action from the myriad of operational data available within their enterprises.
- The goal of ODP is to "unlock" that data and make it available in industry standard, self describing formats that can be quickly consumed by a wide variety of Analytics applications

# Customer challenges

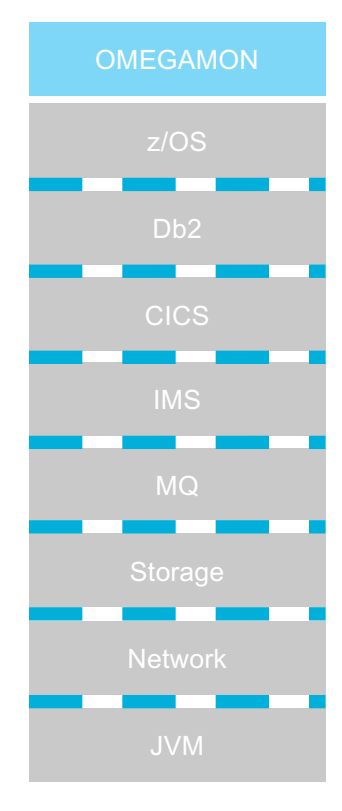

- **Bystem complexity and scale** hundreds of CICS, Db2, IMS regions cannot be easily monitored – overcoming silos with a single and centralized point of control is required
- § **Application complexity and (r)evolution**  application teams want access to information about transaction performance to help identify and solve problems
- **Shrinking skills base** traditional monitors are perceived as too complicated and overwhelming for new hires wanting to learn the mainframe
- **Management pressure** want visibility to the mainframe, by integrating mainframe ops with the business and distributed ops dashboards that they have today
- § Not just in the context of System z, but **end to end needs of their hybrid application** infrastructure
- $\odot$  In effect, customers want to wrest back **control** of their data and **analyze** it where and how they want

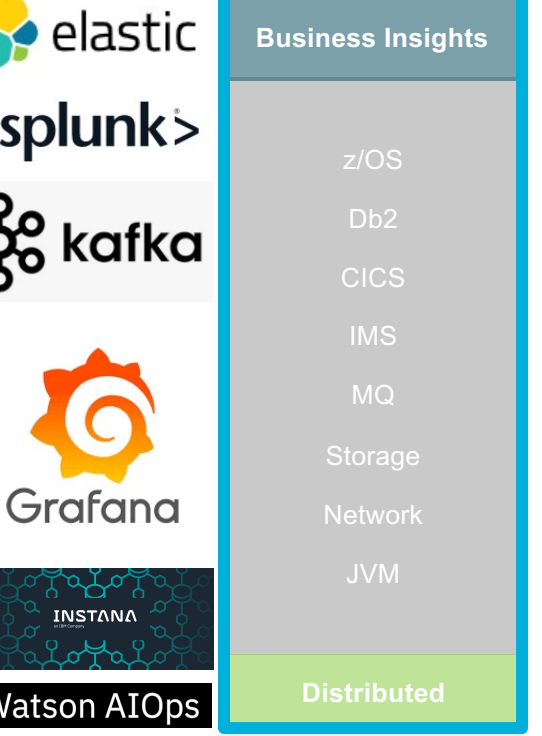

# Introducing OMEGAMON Data Provider

Providing (serving) OMEGAMON data (as it is created) in a format that is easy to understand, and consume using your preferred technology stack, for example an analytics platform such as Elastic, Grafana or Splunk, as well as IZOA and Watson AIOps.

- Data served in an industry standard, selfdescribing format
- Control over where data goes and how it's used
- Understand and control the cost of managing that data
- A technology stack that permits:
	- a) A level of redundancy so that a failure can minimize or avoid data loss
	- b) An extensible topology that can support a single or hundreds of systems
- Central point to configure and administer
- Up and running within 2 hours
- OMEGAMON Data Provider forwarding mechanism
- § Architectural flexibility, it's all Java, runs on:
	- z/OS for control and security reasons (including containers), or
	- Distributed for cost-control
- Data is sourced from attribute groups familiar and well-defined
- Highly configurable you decide what to forward and how often
- Sample "starter" dashboards for Elastic

# History of OMEGAMON Data Provider technology

Developed originally within Fundi which is now Rocket Perth Lab. Customers requested streaming data to popular analytics platforms. Now that code has been expanded so it can be reused consistently by all these products. Here is the order of release:

- **Transaction Analysis Workbench**
- **IMS Connect Extensions**
- 3. CICS Performance Analyzer
- 4. OMEGAMON Data Provider

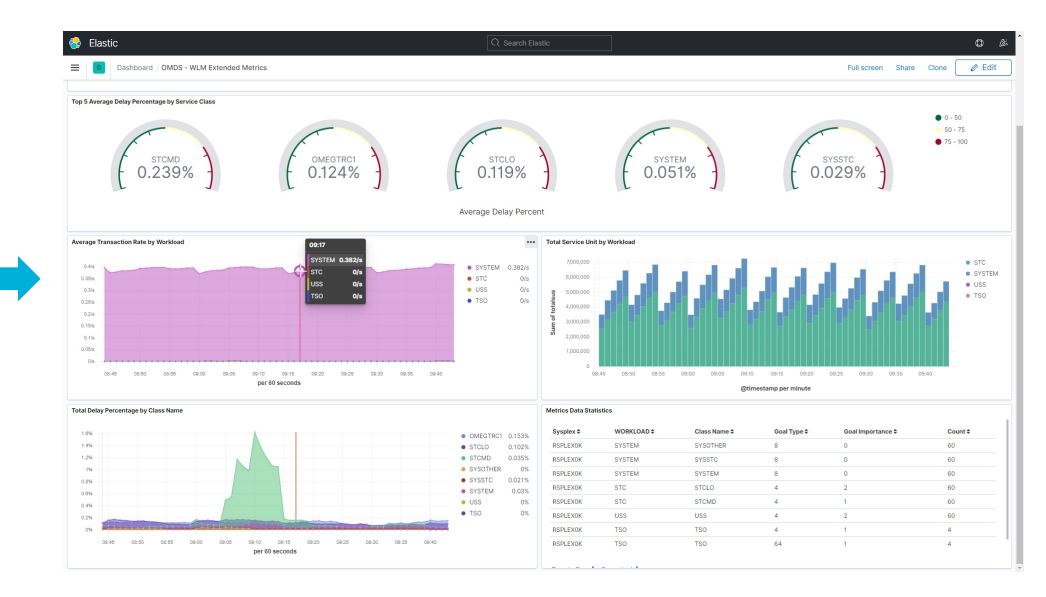

#### Architecture – overview

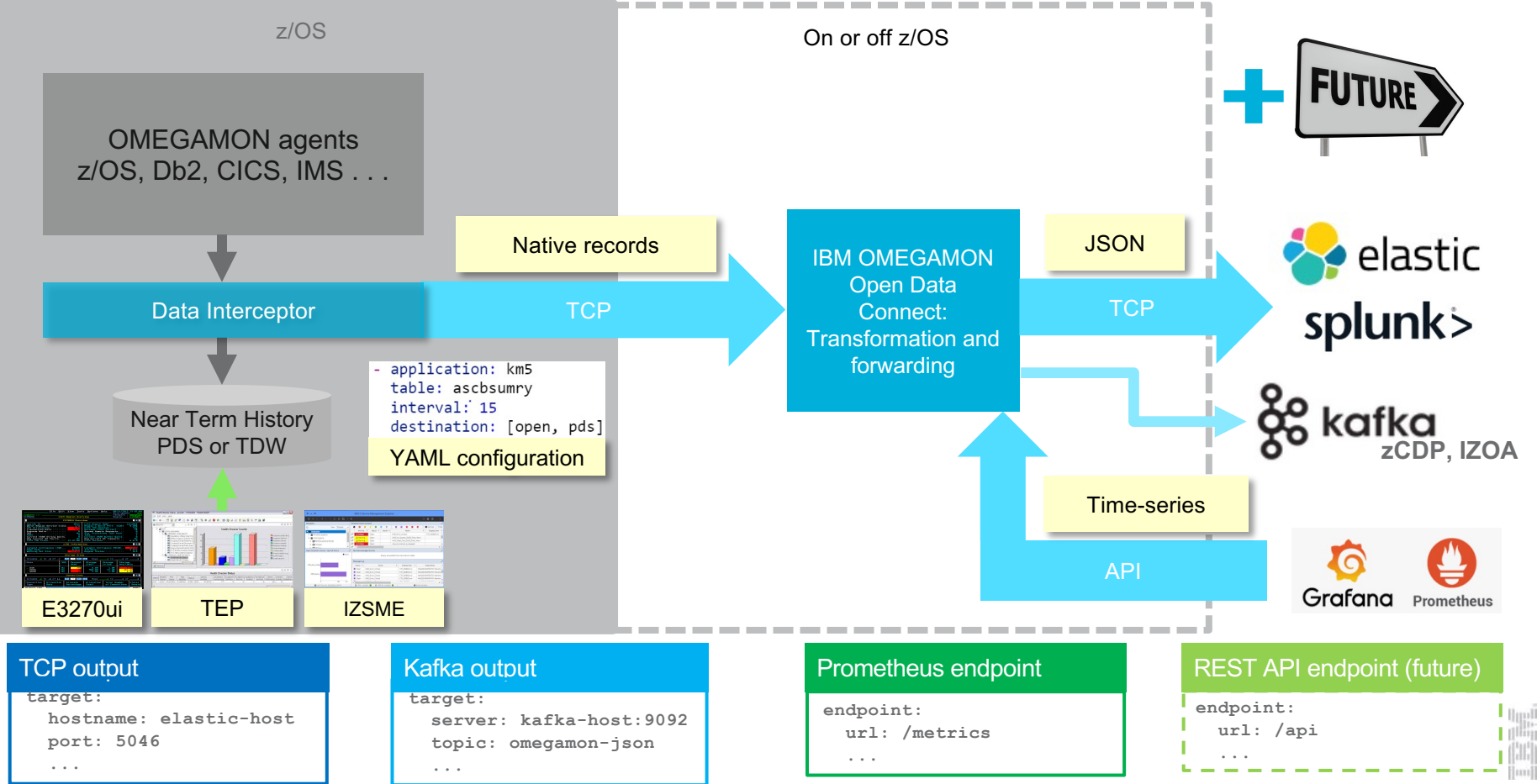

#### Architecture – overview

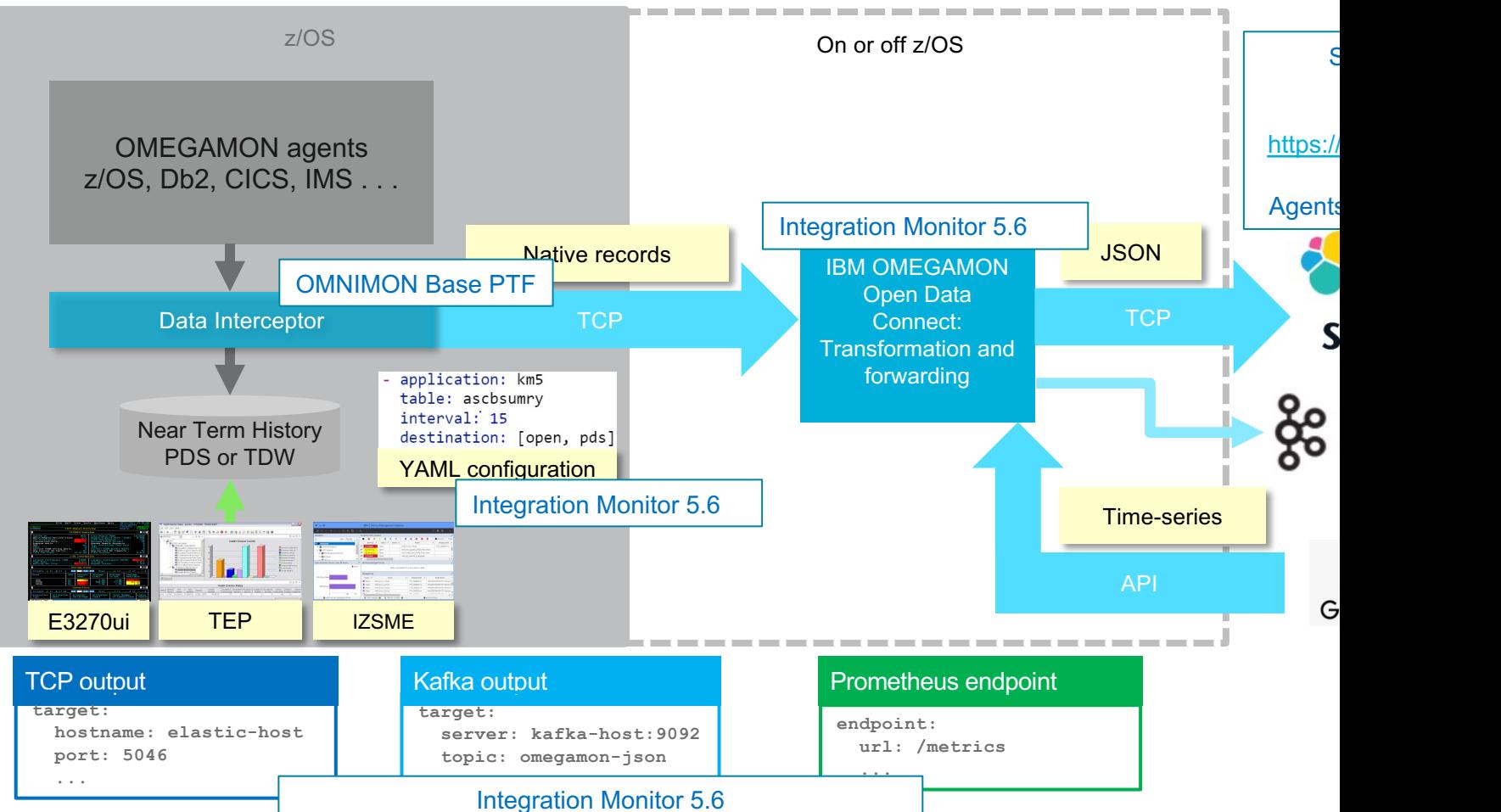

## **What makes this different from alternatives**

RMF and SMF Data alone vs. OMEGAMON Data Provider

- Time frame: What's it worth to identify issues faster? RMF and SMF may be delayed by up to 15 minutes • OMEGAMON data will arrive in real time
- Volume of data What does it cost to ingest data in products like Splunk? • RMF and SMF create more raw data

• OMEGAMON summarizes data and should produce a lower volume

- Correlation of events How easy is it to find subsystem relationships at a transaction level? • RMF and SMF don't correlate data records, though they are timestamped • OMEGAMON will provide correlation across subsystem records
- Software cost what additional price is there for this capability? • OMEGAMON Open Data will be included as part of the SMSz and IZMS monitoring suites at no charge.

#### Demonstration

• Sample elastic dashboards - OMEGAMON for z/OS

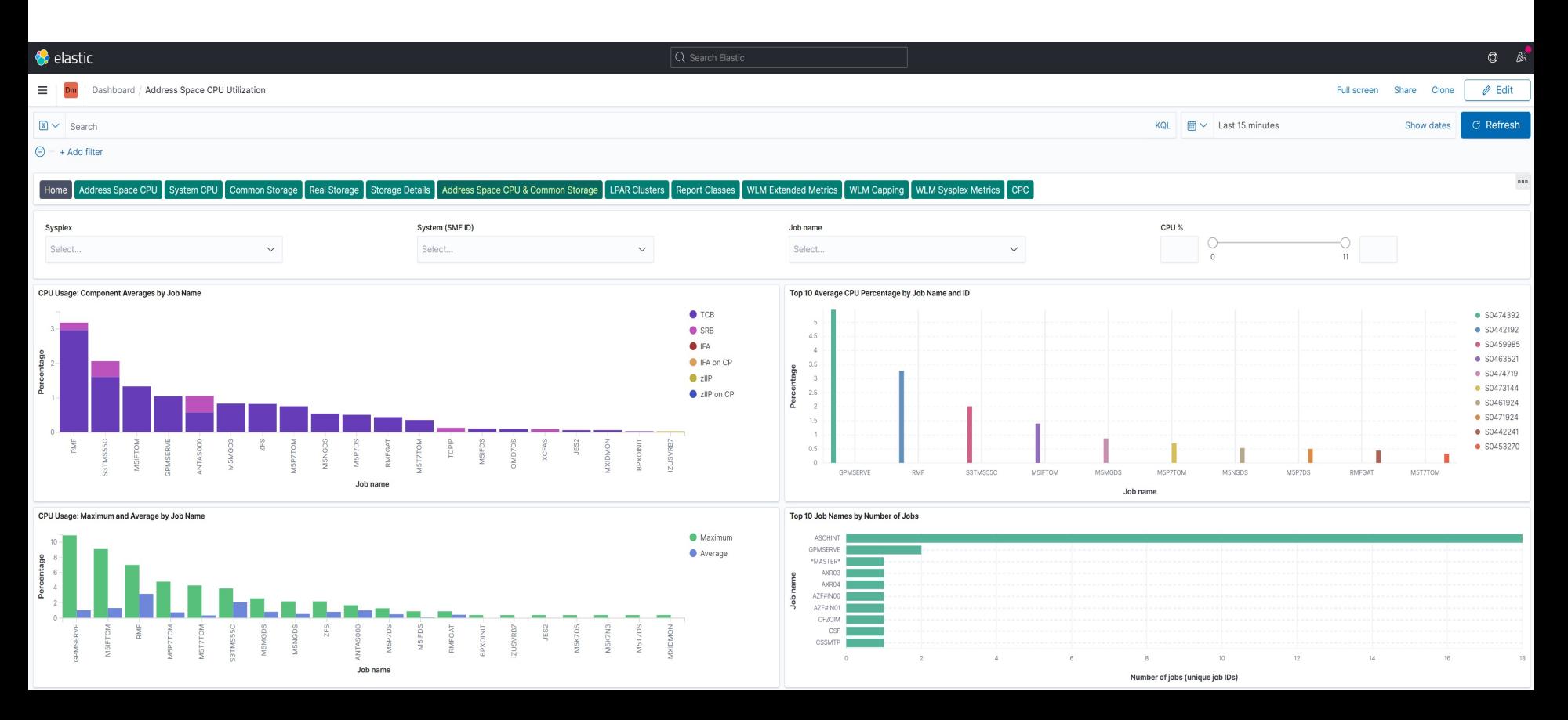

# Attribute group tables – used by the samples

Attribute group fields are explained in the IBM Documentation

These are examples of the OMEGAMON Monitor for z/OS 5.6 tables that can be shared

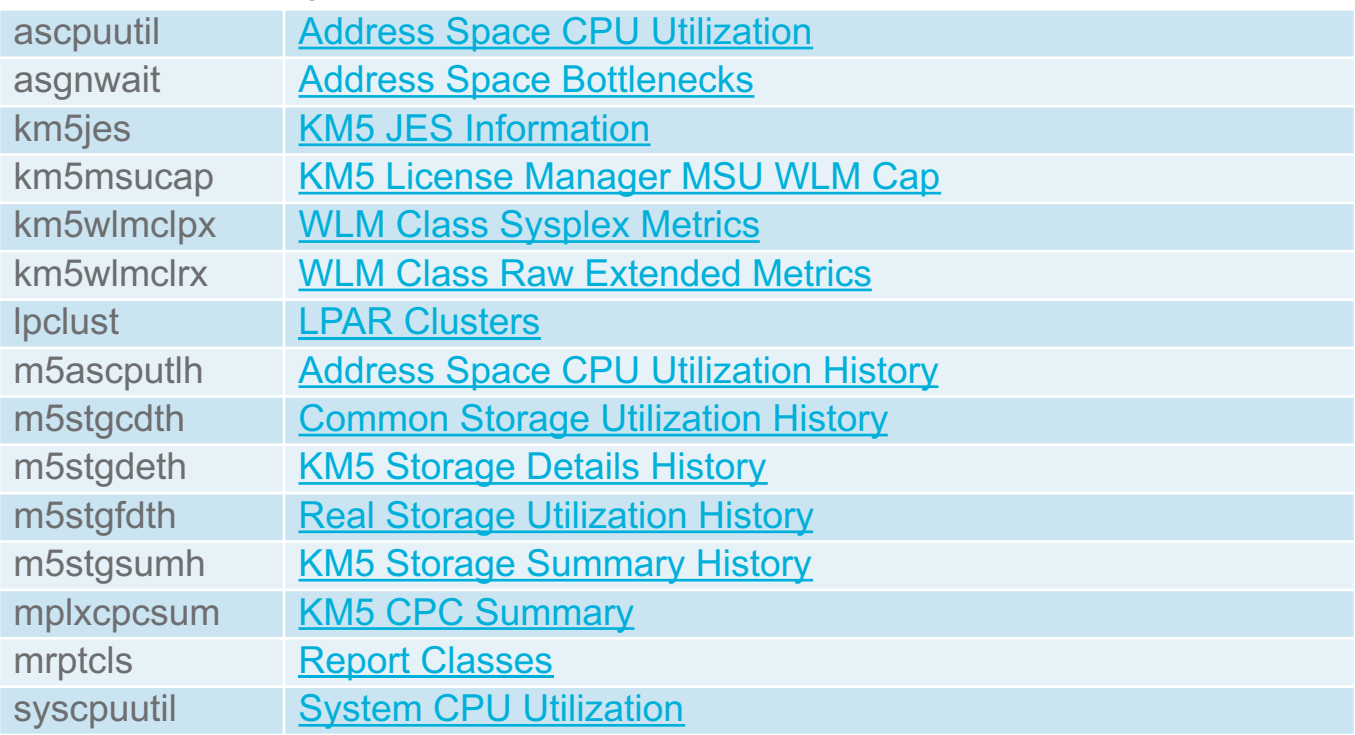

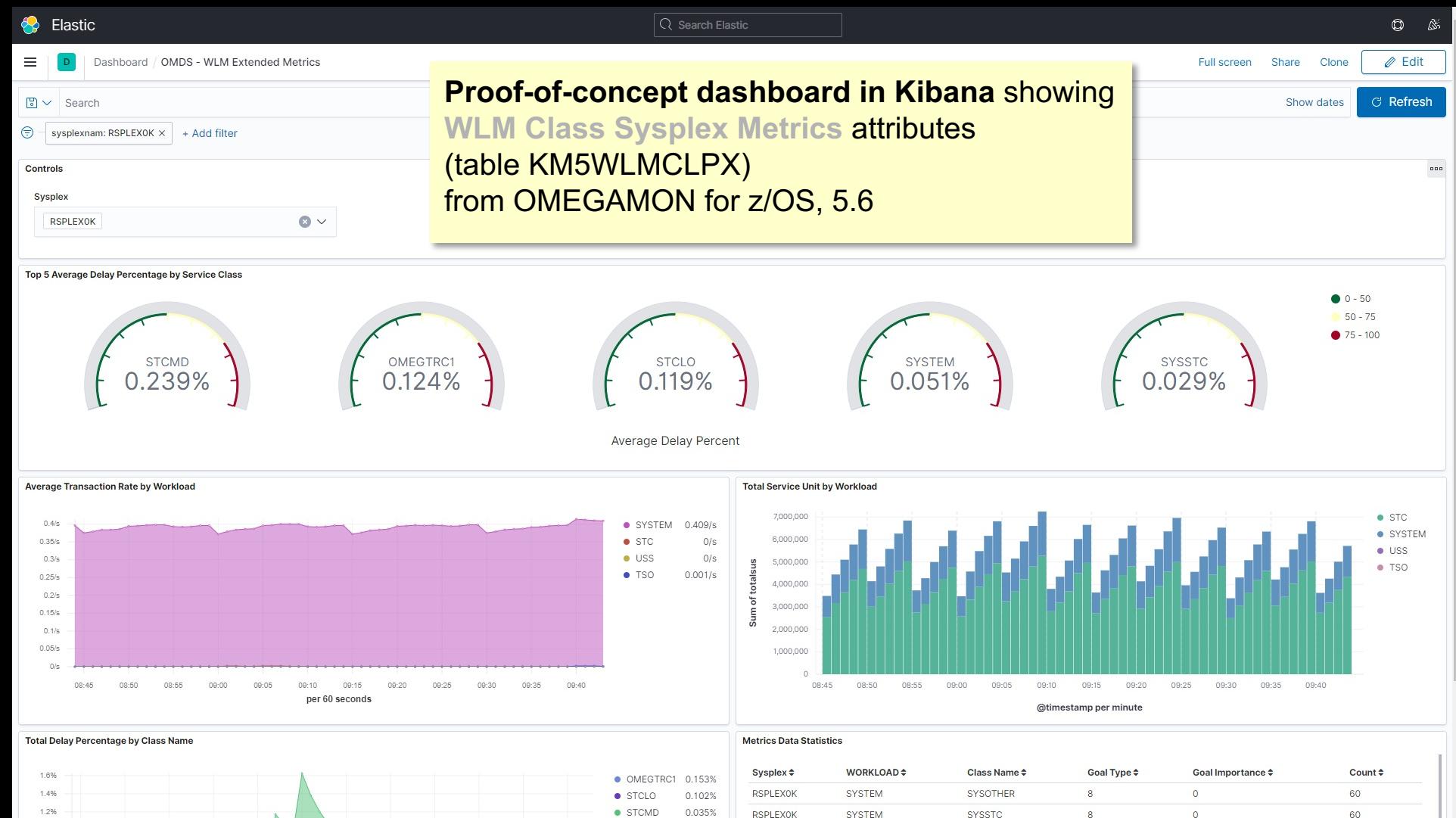

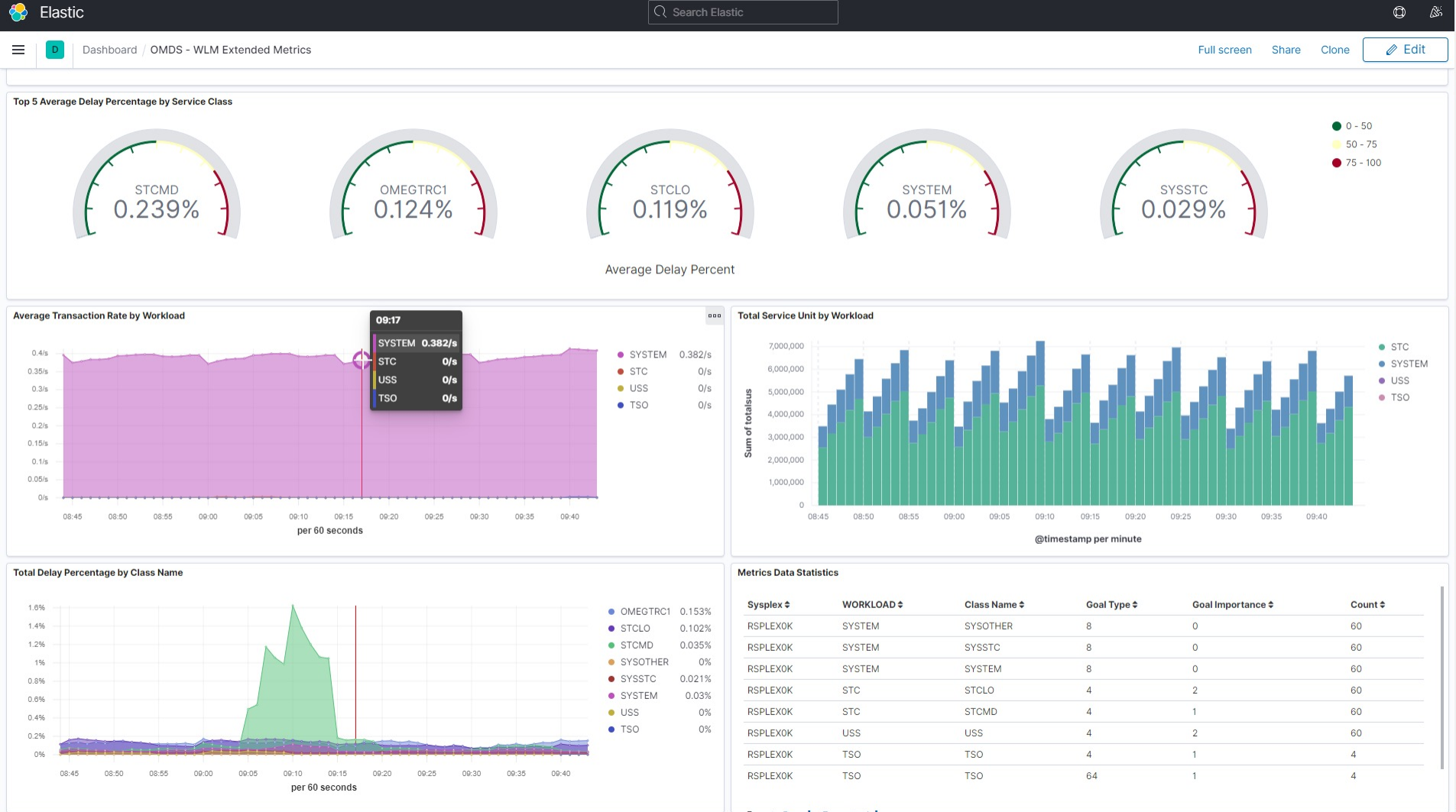

 $\sim$ and the control **Contract** 

## Grafana dashboard

- Leveraging the metrics API to feed Prometheus

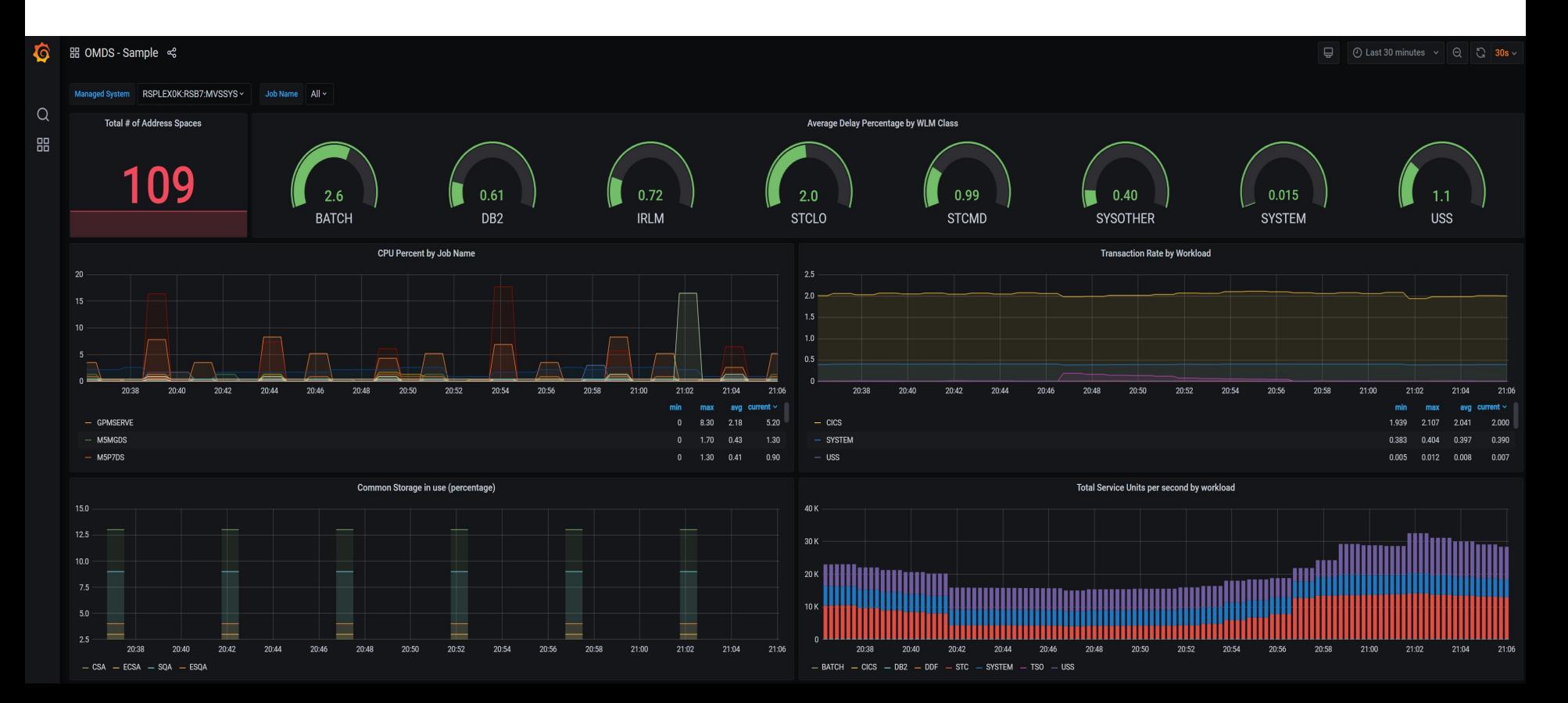

# **Deliverables as part of OM Integration Monite**

- Premium function included in suites (SMSz V2 and IZMS) via FMID added to Integration Monitor 5.6
	- No additional charge
	- Enabling PTF in OMNIBASE: OA62052/UJ06872
- § For customers that buy OMEGAMON agents as standalone products, upgrade to the suite is possible with a "true-up" that considers what you've already paid to reduce the suite price.
- Leverage Config Manager to upgrade to suite, if necessary.
- ODP install in under 2 hours after that.

#### Code **Dashboards**

- Sample Elastic dashboards can be delivered in the following ways:
	- Docker image downloaded from Github. Includes some sample data
	- Separately, requiring the customer to install Elastic or use their own instance – on a GitHub repo or ZIP file
	- https://github.com/z-open-data
- § Proposal: Create Open Mainframe Project Community
	- Goal: Enable customers to share their most popular and useful dashboards with one another.
	- We've created new "views" in under an hour that would take months to add into the OMEGAMON products.

#### Documenta

- § User's Guide PDF
- Installation and custo
- Instruction on using the dashboards - very m included in the github
- Preparing Elastic and receive data
- Describing the Prome and Grafana usage

# YAML configuration – thoughts?

•The configuration requirements for OMEGAMON Open Data are considerable – are you comfortable with a different approach to PARMGEN and UI's?

- § YAML has become the de facto standard for modern product configuration
- Simple and extensible as new requirements emerge, the YAML can easily absorb new options

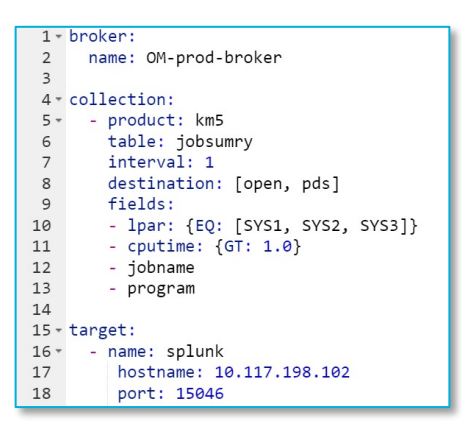

The filtering of LPAR and CPUTIME is a future concept Not part of the first offering. All other parts are accurate.

# Thank you!